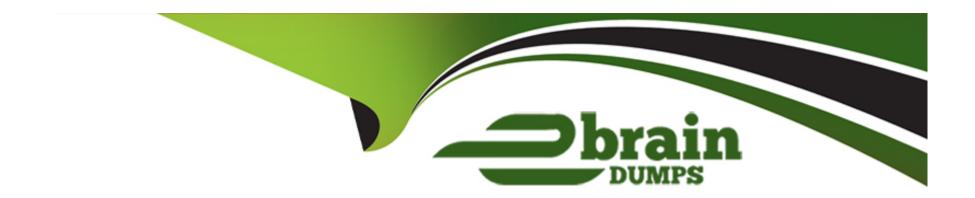

# Free Questions for HPE0-S60 by ebraindumps

**Shared by Sims on 29-01-2024** 

For More Free Questions and Preparation Resources

**Check the Links on Last Page** 

# **Question 1**

### **Question Type:** DragDrop

Match HPE SimpliVity team with the definition.

| Definition                                                                                                    |
|----------------------------------------------------------------------------------------------------|
| Non-hyperconverged servers that can exist in an HPE SimpliVity environment and provide additional compute capacity while consuming the storage provided by the hyperconverged nodes.                   |
| Provides centralized management and events end-point for vCenter.                                                                                                    |
| Integrates with VMware Distributed Resources Scheduler to ensure optimal placement of the VM compute resources. Facilitates communication between nodes and resolves state conflicts to ensure service |
|                                                                                                    |

**Question Type: Hotspot** 

Your customer is implementing an HPE Synergy solution based on three frames.

Click each of the ports that can be used to connect satellite modules.

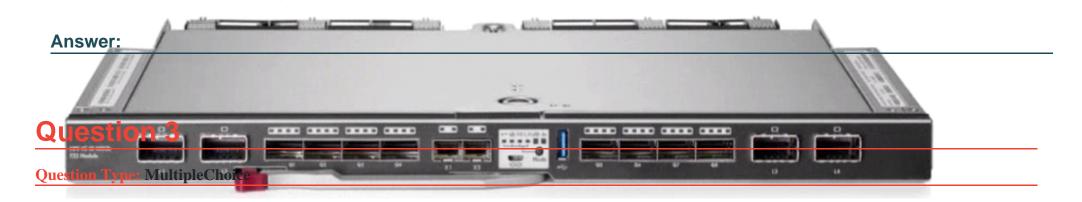

In the past a customer experienced a networking issue where network ports went down and came back up in quick succession.

Which HPE Virtual Connect SE 100 GD F32 Module for HPE Synergy feature can be configured to disable such ports?

### **Options:**

- A- Pause flood protection
- B- sFlow
- **C-** Storm control
- D- Port flap protection

#### **Answer:**

# **Question 4**

**Question Type: Hotspot** 

Click the drop-down menu that will allow you to define the location of the master modules within the logical interconnect group.

| Create Logical Interconnect Group General ~                                                             | ?                                                      |  |
|----------------------------------------------------------------------------------------------------|--------------------------------------------------------|--|
| Answer: General                                                                                         |                                                        |  |
|                                                                                                    |                                                        |  |
| Name LIG-ETH                                                                                            |                                                        |  |
| Question 5                                                                                              |                                                        |  |
| Logical Interconnect Group<br>uestion Type: MultipleChoice                                              |                                                        |  |
| Using the selectors below, describe the logical interconnect group to be created and                    |                                                        |  |
| Your customer wants to add a second HPE Synergy frame to an existing logica                             | cal enclosure Based on a single HPE Synergy frame. The |  |
| customer wants to use a highly available master setup.  Virtual Connect SE 100Gb F32 Module for Synergy |                                                        |  |
|                                                                                                    |                                                        |  |
| Which procedures should De performed during the expansion process? (Select                              | ct two.)                                               |  |
| Interconnect bay set 3 ~                                                                                |                                                        |  |
| Options: Redundancy Redundant v                                                                         |                                                        |  |
| A- Create a new logical interconnect group and enclosure group for two frames                           | es setup                                               |  |
| B- Create a new logical enclosure based on both HPE Synergy frames.                                     |                                                        |  |
| C- Re-parent an existing enclosure group to the new logical interconnect group.                         | p.                                                     |  |
| D- Modify an existing logical interconnect to include second HPE Synergy frame                          | ne.                                                    |  |
| E- Move one of the master modules to the appropriate interconnect bay in the s                          | second frame.                                          |  |

#### **Answer:**

B, D

# **Question 6**

#### **Question Type:** MultipleChoice

Your customer plans to setup an HPE Synergy solution based on SY480 Gen10 compute nodes with the following connectivity options - SAS connectivity installed in the first fabric - FC connectivity Installed In the second fabric - Ethernet connectivity installed in the third fabric.

Which statement regarding this setup is true?

### **Options:**

- A- Each compute node must have at least 768GB of memory installed
- B- Interconnect modules that provide SAS connectivity should be moved to the third fabric
- C- Each interconnect module in each fabric must be properly licensed in HPE OneView
- D- Compute nodes must have a second CPU installed to access the second fabric.

#### **Answer:**

Α

# **Question 7**

#### **Question Type:** MultipleChoice

Your customer reports mat an external FC boot volume for Windows server is visible four times in the Disk Management 1 online and 3 offline.

What should you do to resolve this issue?

### **Options:**

- A- Disable deduplication for this volume at the array level
- B- Remove the offline disks using array management tools
- C- Install and configure MPIO on me Windows system
- D- Remove the offline disks using Windows Disk Management

#### **Answer:**

C

# **Question 8**

**Question Type: DragDrop** 

Match each HPE Synergy logical component with the definition.

| Component                           | Definition                                                                                                    |   |
|-------------------------------------|----------------------------------------------------------------------------------------------------|---|
| Enclosure<br>Answer:                | Acts as a recipe for creating a group that represents the available networks, uplink sets, and interconnect settings for a set of physical   |   |
| Logical<br>enclosure                | A single administrative entity that consists of the configuration for a set of interconnects in a single enclosure or a frame link topology. |   |
| Question 9                          | A logical resource that defines a consistent configuration for an enclosure or a set of enclosures making up a logical enclosure.            | _ |
| Question Type: MultipleChoice group | Contains the configuration intended for a set of physical enclosures.                                                                        | _ |

You modified a logical interconnect group mat is used to configure logical interconnects in five different logical enclosures. What will be the impact of that change?

| 0 | p | ti | O | n | S |   |
|---|---|----|---|---|---|---|
| _ |   |    | _ |   | _ | - |

- A- All physical interconnects from affected logical interconnects will be placed in a maintenance mode
- B- All physical interconnects from the affected logical interconnects must be rebooted to activate the new configuration
- C- All logical interconnects configured using this logical Interconnect group will report inconsistency
- D- All logical interconnects configured using this logical interconnect group will be automatically updated

#### **Answer:**

Α

# **Question 10**

**Question Type:** MultipleChoice

What is a limitation when creating a server profile?

#### **Options:**

- A- BIOS settings can be changed only when UEFI optimized is selected as boot mode
- B- ILO management is limited to the integration with Active Directory or LDAP
- C- Administrator cannot define more than 8 connections within a server profile

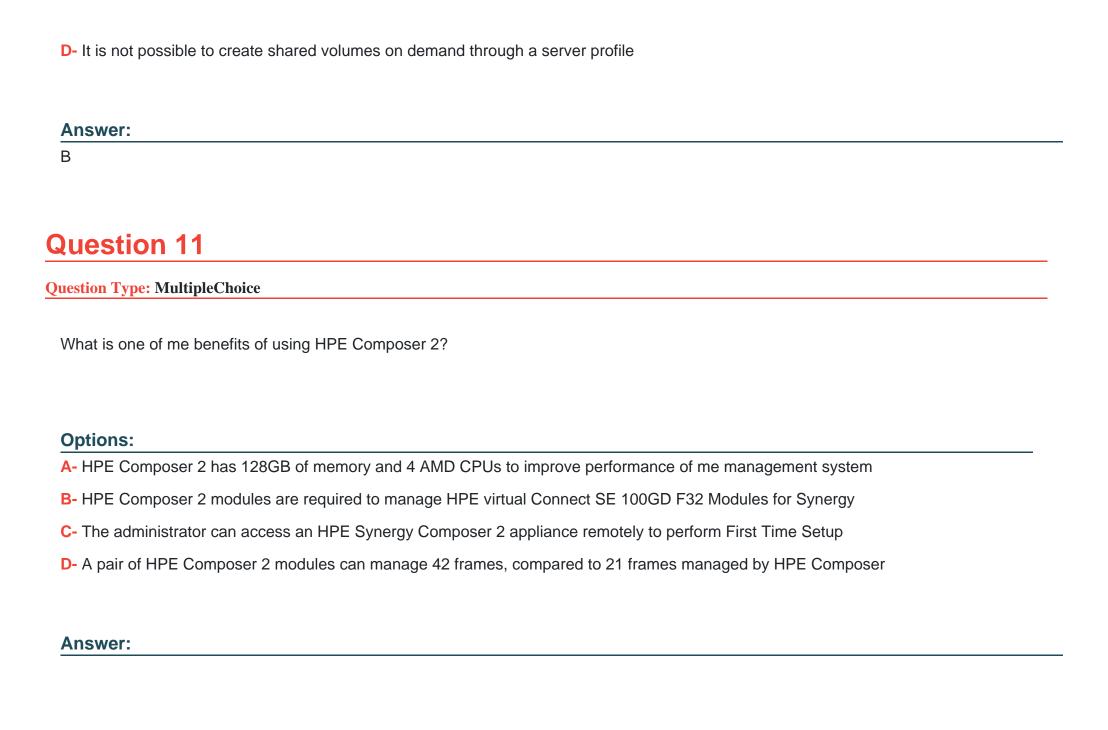

## To Get Premium Files for HPE0-S60 Visit

https://www.p2pexams.com/products/hpe0-s60

## **For More Free Questions Visit**

https://www.p2pexams.com/hp/pdf/hpe0-s60

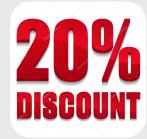